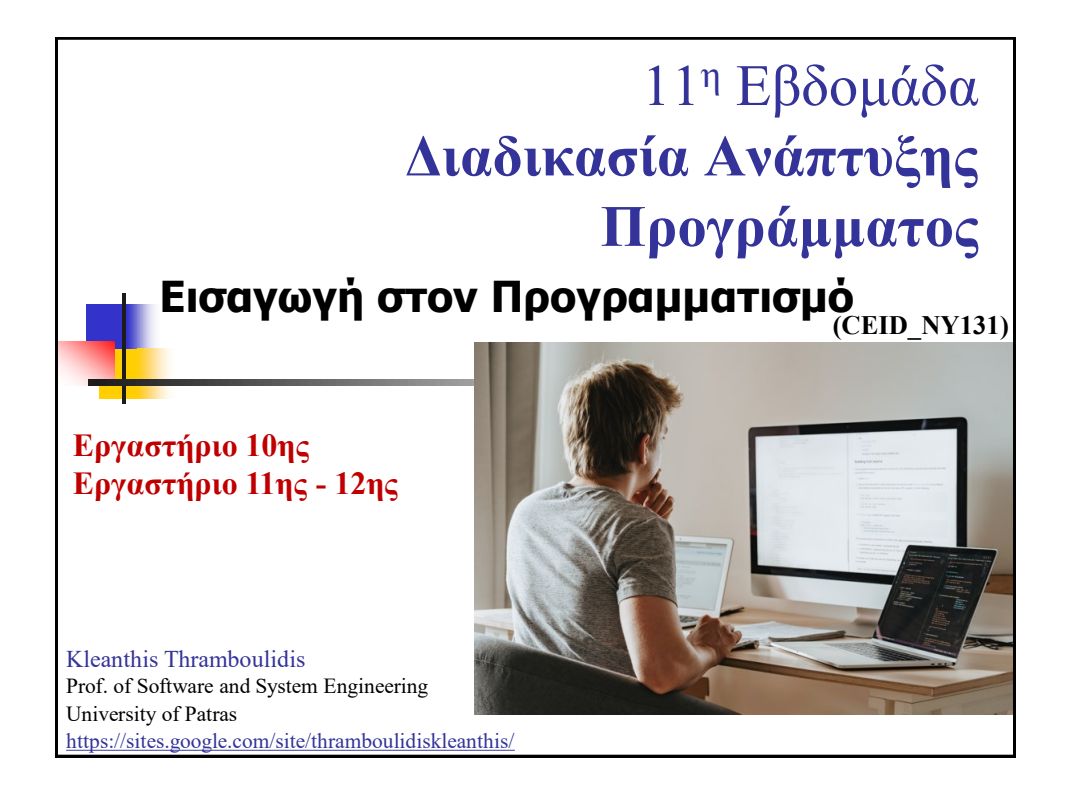

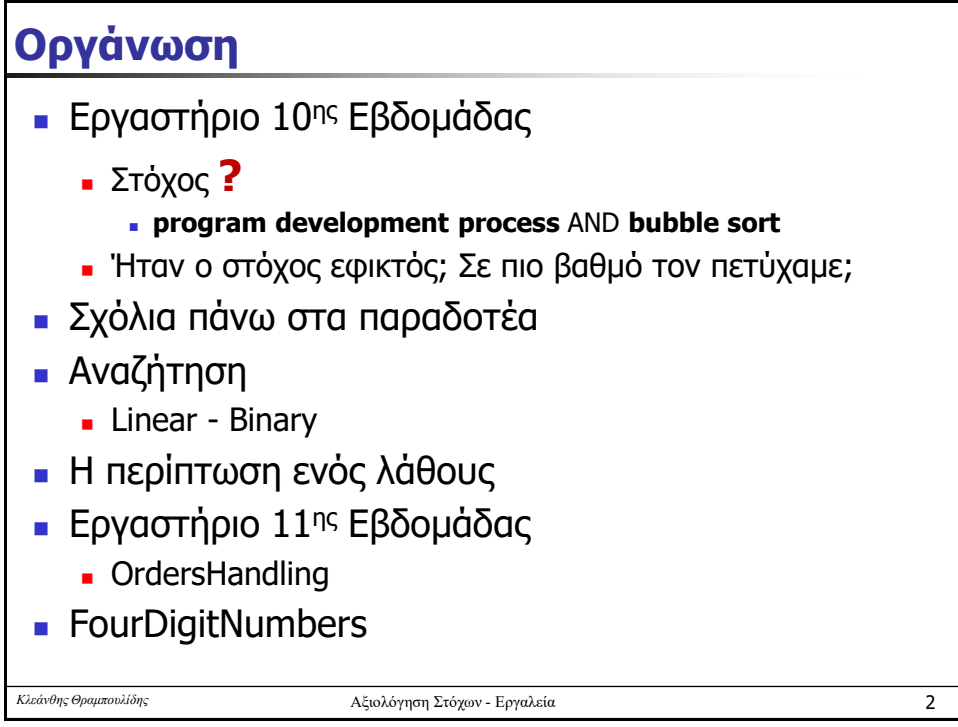

## Σχολιασμός Παραδοτέου

Παραδοτέο 10ης Εβδομάδας (σχολιασμός και Ερωτηματολόγιο)

.<br><mark>:ς - 11:58 π.μ. -</mark> - από τον χρήστη Θραμπουλίδης Κλεάνθης

Στη διάλεξη της Τρίτης 5/12 αναπτύξαμε βήμα προς βήμα στο DevCpp σε τρία βήματα (Step1-Step3) την συνάρτηση bubbleSort για ταξινόμηση<br>πίνακα ακεραίων. Τα τρία αυτά βήματα καταγράφονται αναλυτικά στις αντίστοιχες διαφάνειε βελτίωση του χρόνου εκτέλεσης του προγράμματος FourDigitNumbers.

Γις εκδόσεις της bubbleSort είχατε όλο το χρόνο να δουλέψετε στο σπίτι σας.

Για να λύσετε τις απορίες είχατε τη δυνατότητα να αξιοποιήσετε:

- 1. τις ώρες του εικονικού γραφείου της Τετάρτης 1:30 3:00,
- 2. τις ώρες του προαιρετικού εργαστηρίου της Τετάρτης 1:00 3:00,
- 3. τις ώρες του υποχρεωτικού εργαστηρίου της Πέμπτης/Παρασκευής, και
- 4. την περιοχή συζητήσεων

Η **εικόνα των παραδοτέων** δείχνει πως δεν αξιοποιήσατε αποτελεσματικά τα μέσα που είχατε στην διάθεση σας.

.<br>ποβλήθηκαν 72 παραδοτέα σε σύνολο 106 φοιτητών και επιπλέον τα περισσότερα από αυτά (με μια πρόχειρη ματιά) έχουν σοβαρά .<br>προβλήματα.

Στην διάλεξη της Τρίτης

- θα συζητήσουμε τα προβλήματα γράφοντας κώδικα και αναφέροντας τις σωστές απαντήσεις, και
- ο αναγρημένει παρουσίαση της τελευταίας εργαστηριακής άσκησης πάνω στην οποία θα έχετε και το τελευταίο παραδοτέο σας που θα υποβληθεί μετά τις διακοπές των Χριστουγέννων.

.<br>Για να έχουμε μια εικόνα της απαιτούμενης, έκτασης της αναφοράς στις εκδόσεις της bubbleSort παρακαλούμε συμπληρώστε το αντίστοιχο Ερωτηματολόγιο

 $\overline{3}$ 

Κλεάνθης Θραμπουλίδης

Αξιολόγηση Στόχων - Εργαλεία

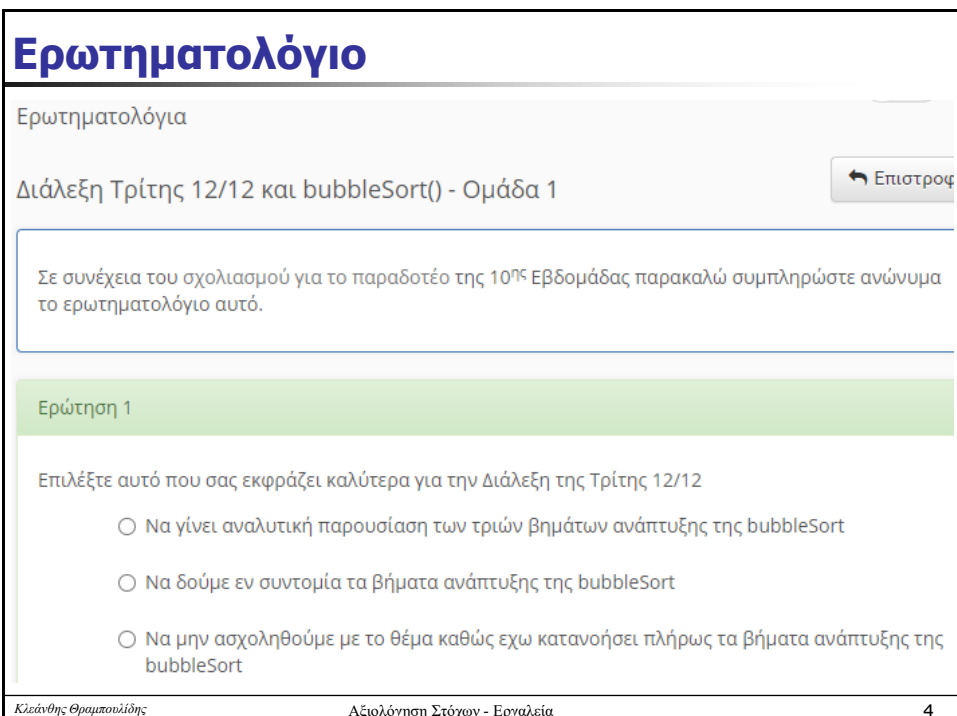

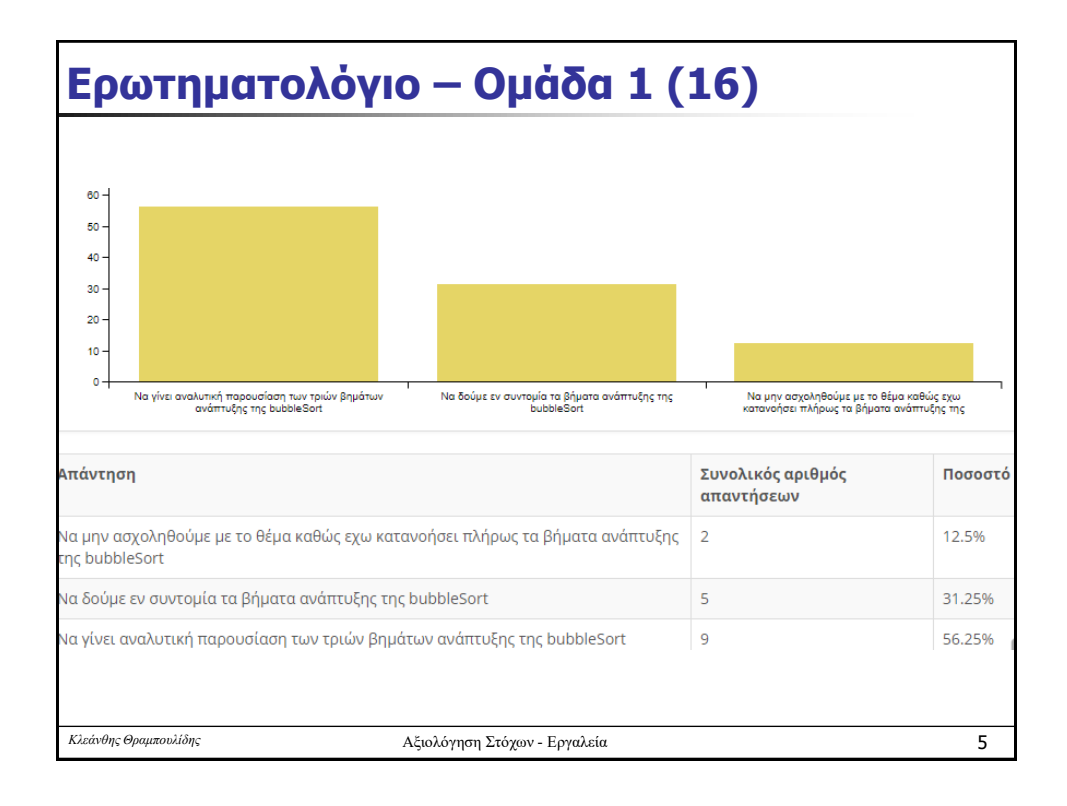

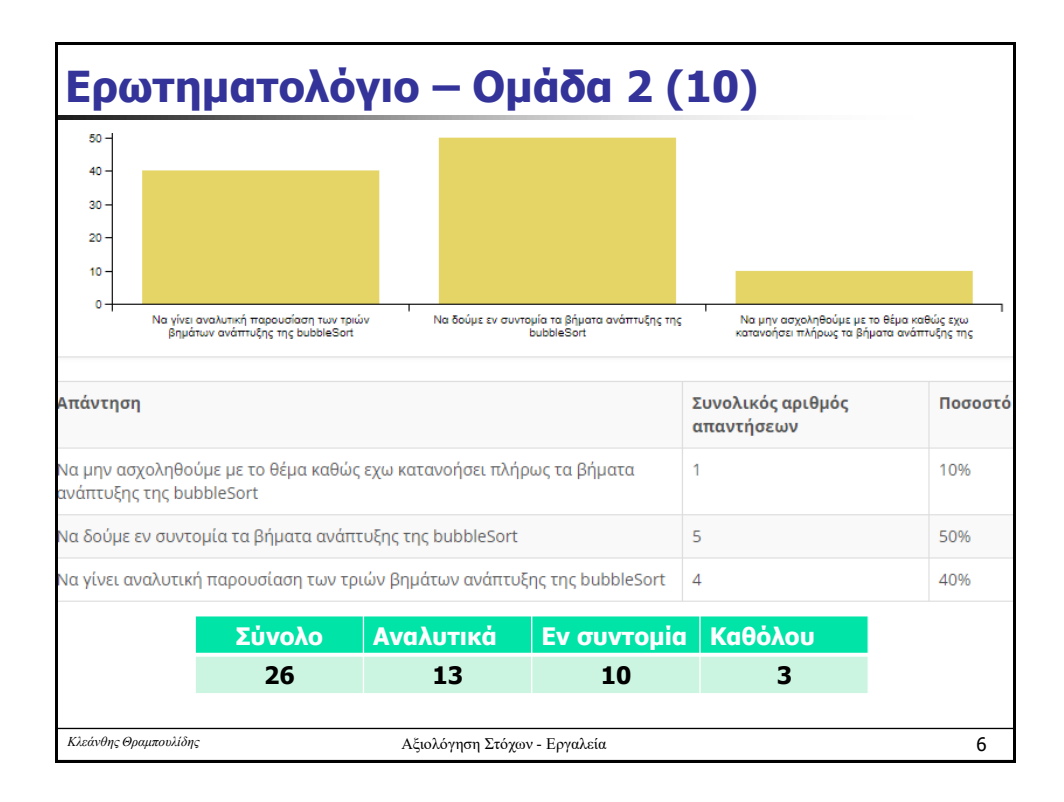

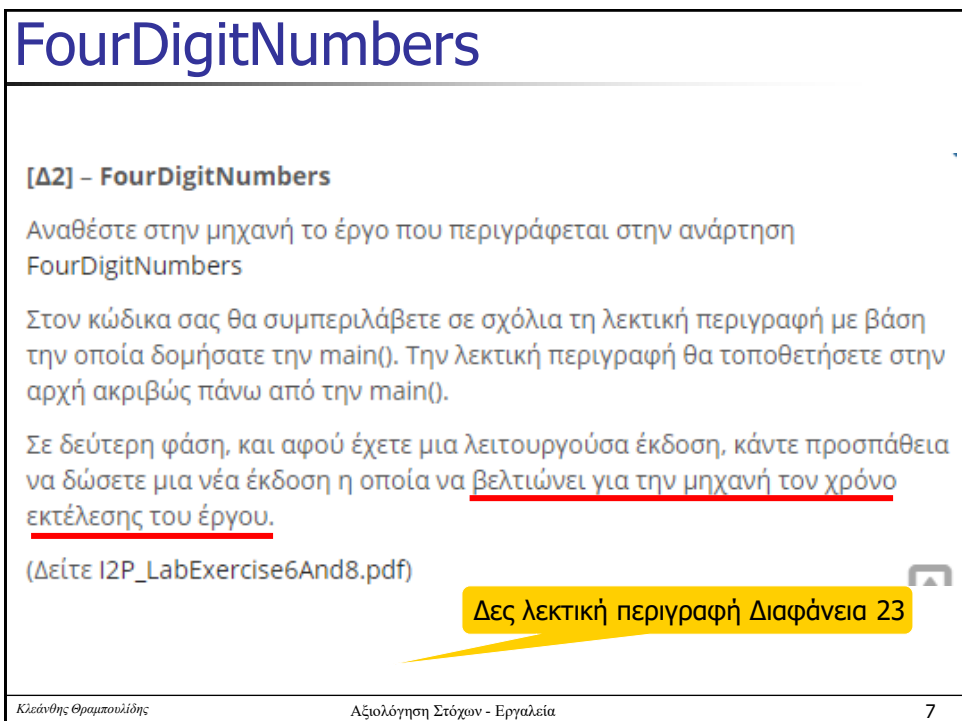

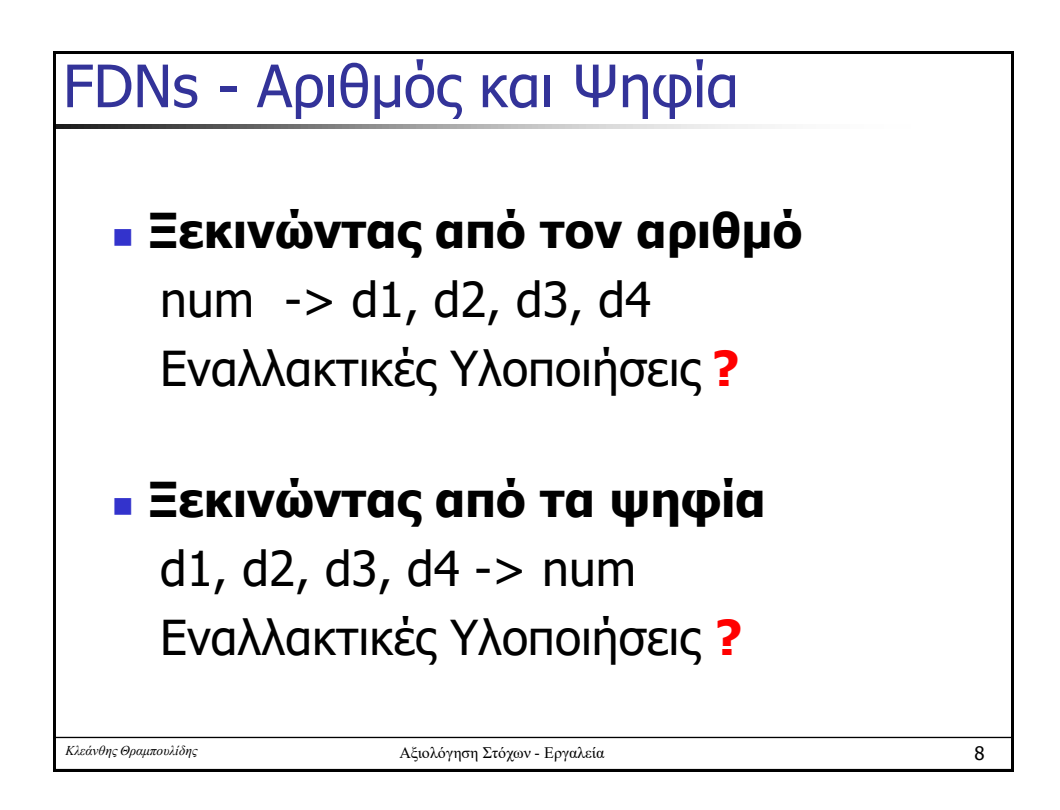

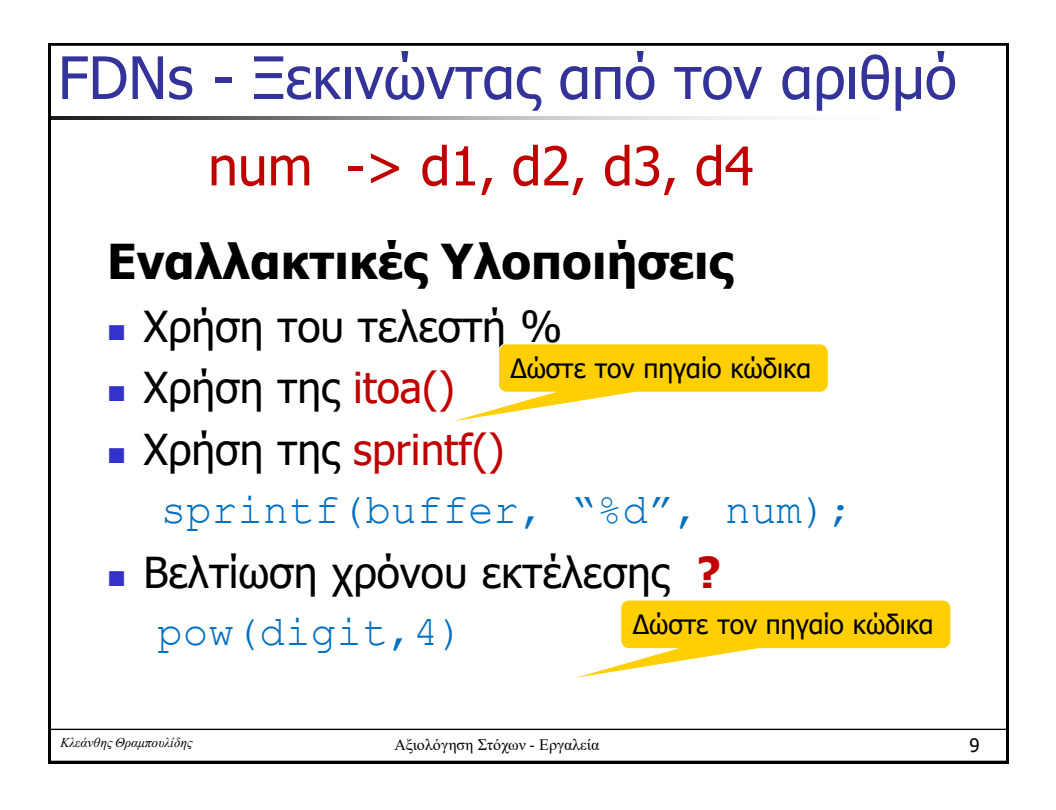

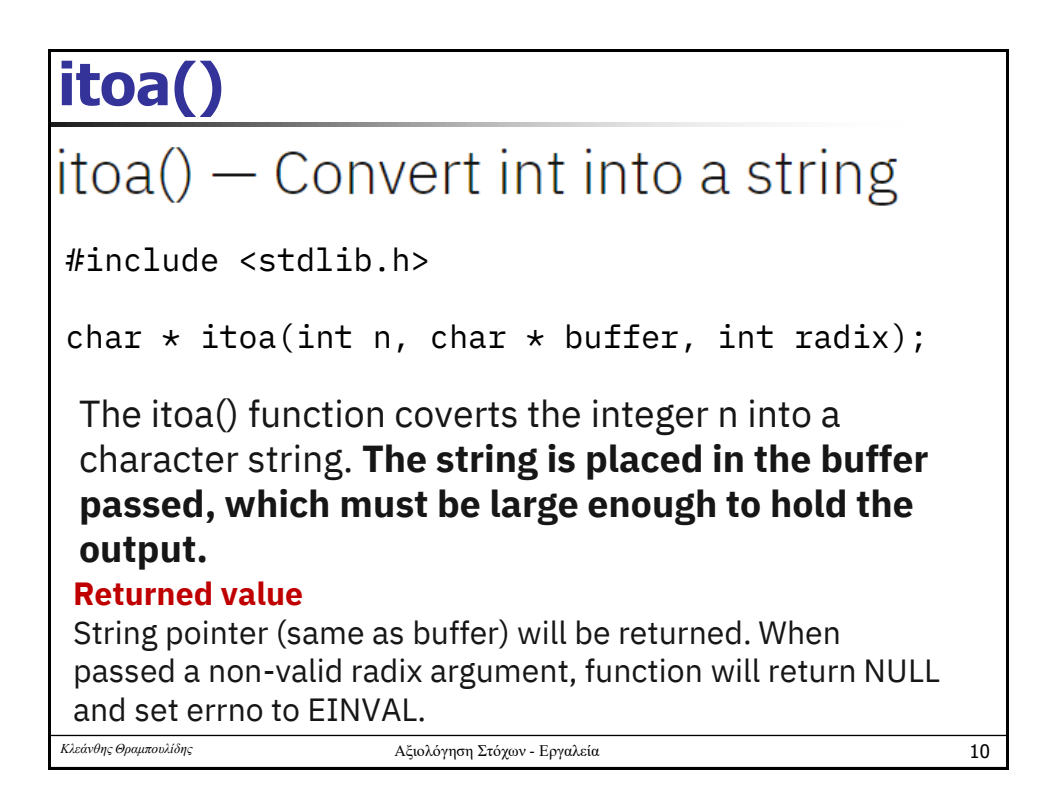

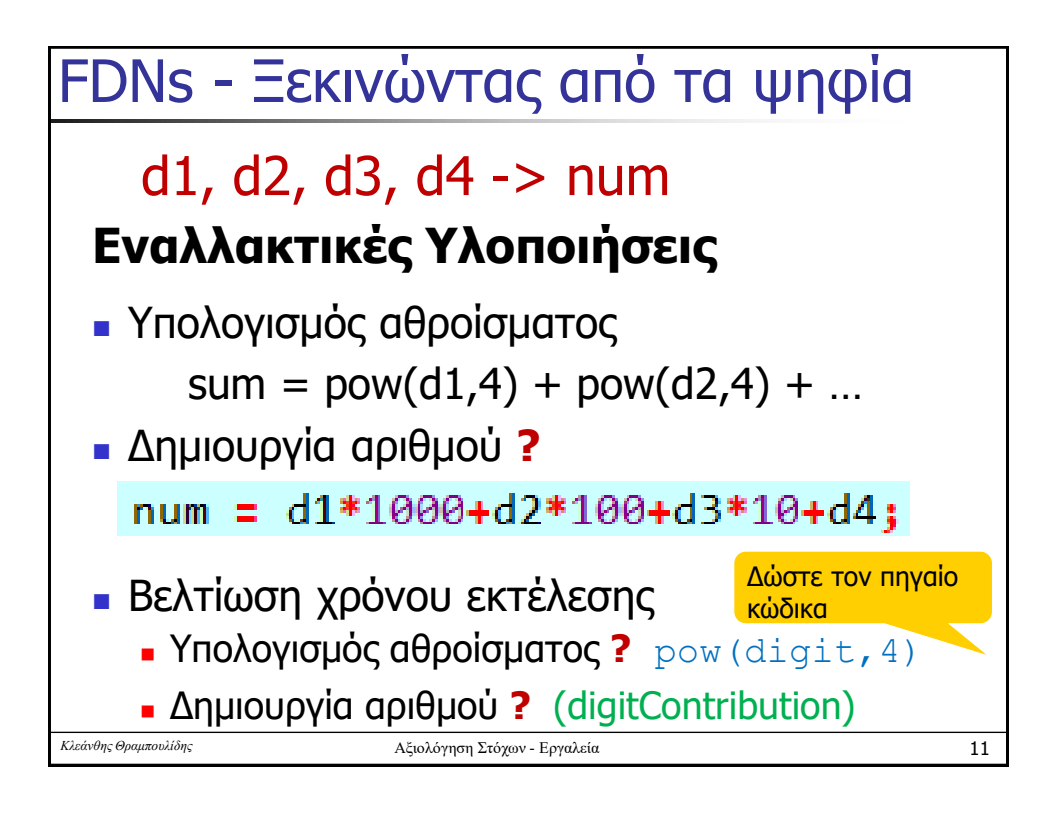